## RSLogix 5000 klavye kısayolları

## Genel

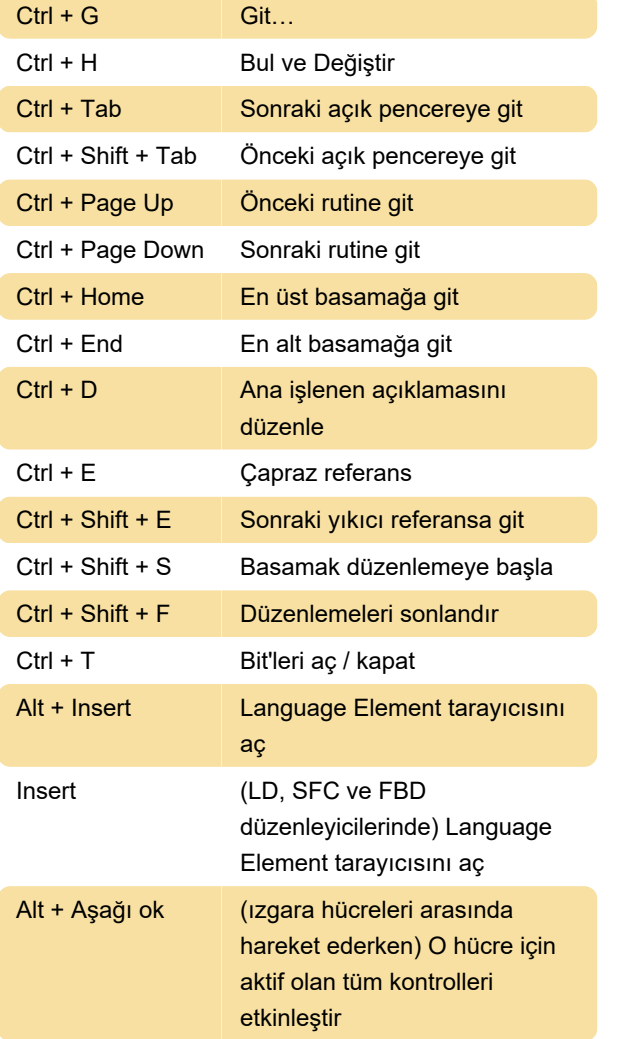

## Açıklama düzenleme

Ctrl + Enter Açıklamadaki değişiklikleri uygula ve kapat

## Denetleyici Etiketleri penceresi

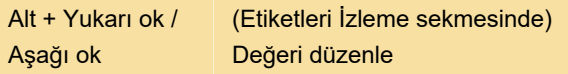

Son değişiklik: 12.04.2022 15:15:40

Daha fazla bilgi için: [defkey.com/tr/rslogix-5000](https://defkey.com/tr/rslogix-5000-klavye-kisayollari) [klavye-kisayollari](https://defkey.com/tr/rslogix-5000-klavye-kisayollari)

[Bu PDF'yi özelleştir...](https://defkey.com/tr/rslogix-5000-klavye-kisayollari?pdfOptions=true)